# El sitio web como unidad básica de información y comunicación. Aproximación teórica: definición y elementos constitutivos

Jaime Alonso (Universidad de Murcia)

I/C - Revista Científica de Información y Comunicación 2008, 5, pp-226-247 El *r*itio web como vnidad bá*r*ica de información y comunicación. Aproximación teórica: definición y elementas constitutivas

Web rite ar a baric device for information and communication. Theoretic approach: definition and exectiol elements

#### Jaime Alonso

(Universidad de Murcia)

I/C - Revista Científica de Información y Comunicación 2008, 5, pp-226-247

### Resumen:

El objetivo de estas páginas es indagar en la naturaleza de una de las principales unidades básicas de información y comunicación del actual proceso de desarrollo tecnológico que ha supuesto Internet: el sitio web<sup>1</sup>. Para ello, el recorrido que se establece en estas páginas se concreta en varios pasos. El primero justifica la necesidad de estudio de los sitios web. El segundo aporta una definición que comprende el sitio web como una estructura de información  $y/c$  comunicación que posee unos elementos específicos. El paso siguiente consiste en describir qué se ofrece en los sitios web (esto es, qué se hace en ellos; sus potencialidades o prestaciones). En último lugar nos adentraremos en el concepto necesidad, factor que consideramos útil de cara a comprender las acciones que desarrollan los sujetos en los sitios.

<sup>&</sup>lt;sup>1</sup> Hablamos de sitio web y no de los sitios web o de la Web, ya que nuestro objetivo no es abordar el proceso de información y comunicación resultante de la interacción y desarrollo del conjunto de los sitios web (entre todos ellos, o entre unos y todos), sino estudiar el sitio web cada sitio web- como fenómeno concreto, como entidad particular y concreta que posee sus elementos y dinámicas de funcionamiento.

## Abstract:

The aim of these pages is to scope into the nature of one of the main information and communication device in Internet: the web site. Our path follows a number of steps. Firstly, it justifies the need for study of web sites. Secondly, it offers a definition that explains the web site as an information and/or communication structure with some specific elements. The following step is describing what is offer in web sites. Finally, we will face "need" concept, which we consider useful to understand actions that people do in sites.

## Palabras clave:

Comunicación web / nuevas tecnologías de la información y la comunicación / Internet / usabilidad.

## Keywords:

Web communication / new technologies for information and communication / Internet / usage.

# Sumaria:

- 1. Introducción: ¿por qué estudiar los sitios web?
- 2. Aproximación al objeto de estudio: definición de sitio web
- 3. Presupuestos conceptuales de base: estructura de información  $y/o$ comunicación
- 4. Nuevo ámbito comunicación (espacio y tiempo)
- 5. Elementos principales: sujetos y contenidos
- 6. Prestaciones de los sitios y necesidades de los usuarios
- 7. Conclusión

### Summary:

- 1. Introduction: why must we study web sites?
- 2. Approach to the object: web site definition
- 3. Basic concepts: information and/or communication structure
- 4. New communication field (space and time)
- 5. Main elements: subjects and contents
- 6. Sites features and needs of the users.
- 7. Conclusions

# I. Introducción: ¿por qué extudiar los sitios web?

Observar la situación provocada por las Tecnologías de la

Información y la Comunicación nos permite comprobar que, en la actualidad, la tecnología inventada por el británico Berners-Lee, el World Wide Web (WWW), es la más extendida. No es exagerado afirmar -tal y como suele considerarse en la esfera profesional y académica- que si bien el WWW constituía una parte de una tecnología más amplia y genérica (Internet), lo cierto es que de un tiempo a esta parte, la primera ha ido engullendo a la segunda, hasta el momento en que, al menos en la práctica, ambas se identifican.

Así, hablar de Internet es hablar de los sitios web y viceversa. La tecnología que hace posible el WWW es una tecnología que podemos entender como soporte, en la medida en que en ella (en los sitios web) convergen<sup>2</sup> otras tecnologías que, de mayor o menor calado, enriquecen sus posibilidades. En este sentido, los sitios web se han convertido en la base de formatos inéditos y altamente específicos de comunicación que están adquiriendo un notable éxito en los últimos tiempos, como es el caso de las bitácoras

<sup>&</sup>lt;sup>2</sup> La cuestión de la convergencia es una constante en la situación actual, y dicha convergencia se produce en muchos ámbitos; no sólo en el estrictamente tecnológico (como hemos mencionando en el caso de los sitios web). También puede darse una convergencia de tipo mediático (entre diferentes medios), así como en los profesionales que trabajan en los nuevos entornos tecnológicos. En este sentido, cabe mencionar que el autor de este artículo forma parte en la actualidad del Proyecto de Investigación I+D titulado "Convergencia Digital de los Medios de Comunicación en España", dentro del Subproyecto de Investigación I+D financiado por el Ministerio de Educación y Ciencia por un periodo de tres años (2006-2009), que tiene por título "Convergencia Digital de los Medios de Comunicación en España-Profesionales", cuya referencia es: SEJ2006-14828-C26\_04/SOCI.

o weblogs y de los wikis, sólo por citar dos de los ejemplos más representativos.

Además de ser la base para el despliegue de nuevos formatos de comunicación, los sitios web se han constituido en la herramienta común más ampliamente generalizada para plantear propuestas de información y/o comunicación de carácter estable. En este sentido es oportuno apuntar que toda entidad, organización, institución y empresa ha introducido -de una manera vertebral o de una manera más marginal; con mayor o menor acierto- el sitio web dentro de sus procesos de información y/o comunicación, a un nivel interno  $y$ /o externo.

Este uso generalizado del sitio web como medio de información y/o comunicación ha abierto la posibilidad de una forma de estudio y conocimiento de la nueva realidad comunicacional desde una perspectiva más asequible: el análisis de los sitios web desde una óptica de conocimiento por géneros o categorías. Así, al quedar suficientemente caracterizado y diferenciado cada uno de los géneros o categorías, es más factible analizar los parámetros que conforman cada espacio o sitio web: sus objetivos, sus elementos de información, de comunicación, etcétera. A su vez -y tal y como puede deducirse fácilmente- la virtud de dicho estudio por categorías radica en que ahora podemos analizarlos de manera comparativa.

Así -y sólo a título de ejemplo- podemos señalar algunas de estas categorías:

- Categoría o género institucional.
- Categoría o género informativo.
- Categoría o género de acción social (ONGs).
- Categoría o género de webs de universidades.
- Categorías o géneros de ayuntamientos.

Como decimos, comparar dos o más sitios web que comparten una misma categoría puede conllevar ventajas notables de cara al aprendizaje acerca de las virtudes y defectos que cada uno posee, en el momento en que ambos deben compartir objetivos y metodologías para alcanzarlos<sup>3</sup>.

Aunque el objeto de este artículo no es indagar en la cuestión de las categorías de sitios web, consideramos necesario poner de manifiesto que un campo de gran interés para la investigación debe ser aquel que indague en el estudio de su categorización; lo cual debe abordar, entre otras cosas: elaboración (con su correspondiente justificación) de las categorías o géneros que se establecen, así como la elaboración (con su correspondiente justificación) de los subcategorías o subgéneros dentro de cada uno de ellos.

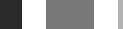

<sup>3</sup> El autor publicó, a finales de 2007, un artículo en la revista electrónica de investigación Teknokultura en la que se plantea un método para analizar sitios web en Internet. Puede consultarse en la dirección: http://teknokultura.uprrp.edu/teknosphera/comunicar/Untitled-2.htm.

# 2. Aproximación al objeto de extudio: definición de sitio meb

Partiendo del convencimiento de que mejorar – Ia comunicación web pasa por conocer cuáles son los elementos que los conforman y cómo estos interactúan entre sí, planteamos a continuación una definición de lo que es un sitio web:

Un sitio web es una estructura de información  $y/o$ comunicación generada en el nuevo ámbito o espacio de comunicación (Internet), creado por la aplicación de las tecnologías de la información (tecnologías de creación, mantenimiento y desarrollo de los sitios web), que posee dos elementos fundamentales (acciones de los sujetos y contenidos) y en donde se plantean un conjunto de prestaciones que los usuarios que visitan dicho web pueden ejercitar para satisfacer una o varias necesidades que posean.

A continuación haremos un comentario breve sobre las principales características o parámetros que hemos resaltado y después, en cada uno de los siguientes epígrafes, nos centraremos más extensamente en cada uno de ellos.

Decimos que es una estructura de información  $y/o$ comunicación en el momento en que cada sitio web es una construcción en donde el papel protagonista lo ocupa la información (en una, en varias o en todas sus facetas: creación, distribución, indexación, etcétera)  $y/o$  la comunicación (en una, en varias o en todas sus facetas). Como es sabido, muchos sitios web combinan ambas dimensiones: son estructuras de información y comunicación.

Por nuevo ámbito o espacio de comunicación nos referimos al entorno o lugar en donde se produce la comunicación web. Se trata de un campo de estudio que ha recibido un gran número de denominaciones por parte de los investigadores que lo han tratado, tales como espacio virtual, virtualidad, espacio de redes, etcétera. Como pondremos de manifiesto, lo que diferencia a cada una de las propuestas conceptuales que se presentan para analizar el espacio virtual es cómo abordan la cuestión de los parámetros espacio y tiempo, entre otros.

Los dos elementos fundamentales de un sitio web son las acciones de los sujetos y los contenidos, pero especificando un poco más diremos que los contenidos y las acciones que los sujetos realizan con aquellos, así como con otros sujetos (en este último caso estaríamos ante acciones de comunicación). Hablar de las acciones de los sujetos (que llevan a cabo en un sitio web en concreto), así como de los contenidos, es más que relevante, pues identificamos los dos principales elementos vertebrales del web. Sin embargo, es preciso llevar a cabo un trabajo de concreción sobre estos dos parámetros, en cuanto que la forma en cómo las acciones de los sujetos y los contenidos se manifiestan o concretan en el web es amplísima, siendo precisamente dicha diversificación la diferencia entre cada uno de los sitios.

Las necesidades de los usuarios son las razones por las que los usuarios entran y navegan por Internet. La necesidad es algo que los sujetos desean realizar en el sitio web; y son las prestaciones, las opciones que despliegan los sitios para que los usuarios desarrollen dichas necesidades.

# 3. Presupuestos conceptuales de base: estructura de información y/o comunicación

a idea de estructura nos es útil para abordar la comprensión de un sitio web como unidad, como uno de los elementos básicos (quizá el más básico o matriz) de Internet, en el momento en que el concepto estructura apela a un ente o unidad que posee entidad propia. El hecho de poseer entidad propia implica que puede manifestar un comportamiento autónomo, pero no que no se relacione -incluso de manera muy activa- con otras estructuras (con otros sitios web mediante el hipertexto, principalmente). El concepto estructura también nos habla de que dicha entidad posee un conjunto de elementos; y de que esos elementos se relacionan de una u otra manera, más o menos intensa, con un nivel mayor o menor de jerarquía.

Consideramos que toda estructura posee un sentido, una finalidad para la que ha sido creada. Se haya realizado el web con acierto o sin él, con unos objetivos claros o confusos, el caso es que cada uno cumple una función; y es precisamente la pérdida de claridad de dicho sentido el que produce que algunos naufraguen. Y afirmamos que un sitio o espacio web es una estructura de información  $y/c$  comunicación en el momento en que, sea cual sea el sentido o finalidad que posea, su fundamento u organización básica es constituirse en lugares de información y/o comunicación. Ambas dimensiones abarcan, a su vez, un amplísimo espectro de posibilidades. Así por ejemplo, y sin el ánimo de ser exhaustivos, la información puede abarcar: crearla a nivel de usuario, crearla a nivel colectivo, compartirla, buscarla, compararla, indexarla, etcétera. Mientras que la comunicación puede centrarse en comunicarse de usuario a usuario, de usuario a colectivo, entre un colectivo, etcétera.

## 4. Nuevo ámbito comunicación (espacio y tiempo)

Preauntarse qué es un sitio web es adentrarse en la

naturaleza del ámbito comunicacional (Internet) sobre el que se asienta. Y podemos abordar la problemática del nuevo ámbito de comunicación partiendo de la idea de que en la actualidad conviven cuatro sistemas de representación y significación: la oralidad, la escritura, el audiovisual y, el más novedoso, lo virtual. Coincidimos con la perspectiva de Quéau (1995: 46), cuando afirma que "la naturaleza profunda de lo virtual es del orden de la escritura. Es un nuevo sistema de representación" (1995: 46). Si ahondamos en los estudios de autores que han analizado desde diferentes perspectivas estos sistemas de representación -por ejemplo, la oralidad y escritura por parte de Goody (1996), Ong (1996) y Havelock (1994); y el audiovisual por parte de Gubern (2000)-, nos percatamos de que los ámbitos prioritarios son aquellos que se refieren, fundamentalmente, a los parámetros de espacio y tiempo. Como se verá, el estudio de ambos en el ámbito de lo virtual reporta un conocimiento que puede aplicarse directamente a nuestra esfera de estudio actual: el sitio web como estructura básica en el nuevo entorno o espacio comunicacional.

En este sentido, y con el ánimo de destacar sólo aquellas notas más relevantes, en el ámbito del parámetro espacio es necesario hablar de su flexibilidad, que afecta tanto a lo que hemos denominado como condición de construcción o elaboración (moldeabilidad), así como a su capacidad de acceso; mientras que en el parámetro tiempo es necesario destacar las diversas maneras en las que este parámetro puede ahora utilizarse en los sitios web.

Para hablar de la condición de construcción y elaboración es útil volver de nuevo a Quéau, quien afirma que "para Emmanuel Kant, el espacio es una representación necesaria a priori, que sirve de fundamento a todas las intuiciones externas (...) En cambio, en los mundos virtuales, el espacio deja de ser una forma a priori. Él mismo se convierte en una imagen que hay que formalizar, modelar" (1995: 21). Indudablemente, la Web -y concretamente, un sitio web- es un espacio que hay que construir. Hablando de esta construcción y estableciendo una comparación con otros sistemas de representación, cabe decir que lo virtual presenta una condición más compleja en su elaboración que la oralidad, la escritura y el audiovisual, en cuanto que lo virtual aúna e integra las características de las mismas en un mismo formato: el sitio web. Esta integración es en la actualidad ampliamente analizada y conceptualizada como multimedia. Por capacidad de acceso nos referimos a la manera y forma en cómo cada sitio web es participado por entidades ajenas a él. En este ámbito, el enlace es el instrumento vertebral de un dinámico proceso de entrada y salida, que hace que entendamos que el espacio virtual presente unas notables diferencias respecto a otros sistemas de representación, que muestran un nivel de acceso más hermético, como es el caso de la escritura.

El segundo parámetro que se debe abordar para comprender la naturaleza de lo virtual es el tiempo. Como ha quedado dicho por los estudiosos, cada uno de los sistemas de representación posee su condición específica temporal. En el ámbito de la virtualidad, cabría insistir en la no linealidad del mismo, sino en la apertura de lo que Castells identifica como "la discontinuidad aleatoria de la secuencia" (1998: 499). Esta discontinuidad aleatoria implica que en la Web -y concretamente en cada sitio web- puede escogerse la dinámica temporal que se desee: desde la instantaneidad (como la dinámica de la información periodística de los diarios digitales) hasta la dinámica que se considere más adecuada. Muchas de las dinámicas temporales vienen dadas por las herramientas empleadas (por ejemplo, un chat es sincrónico, mientras que un foro es asincrónico), pero otras muchas (por ejemplo, la periodicidad con la que colgaremos los contenidos en nuestro sitio web) dependen de la elección que lleven a cabo los responsables del sitio web en cuestión.

### 5. Elementos principales: sujetos y contenidos

Son muchas las maneras a través de las cuales podemos

tratar quiénes son y cómo se comportan los sujetos en los sitios web. Desde nuestra perspectiva sería oportuno valorarlos dependiendo de la actividad que desarrollan en el mismo. De esta manera podríamos diferenciar entre tres niveles o parámetros:

- primero, tipología general: consistiría en distinguir en el sitio web quiénes son gestores y quiénes son usuarios;
- segundo, entre los sujetos gestores, habría que distinguir quiénes son productores y quiénes moderadores;
- y tercero, entre aquellos que son sujetos usuarios habría que distinguir entre pasivos, activos y determinantes.

El primer nivel es introductorio y general, en cuanto que distingue qué usuarios actúan como gestores del sitio y quiénes como usuarios. En un nivel introductorio como este, puede bastar indicar para comprender ambas figuras que el gestor es aquel que crea los contenidos, los desarrolla y mantiene; mientras que un usuario se reduce al consumo de los mismos. Sin embargo, este planteamiento sería más acorde para un modelo de masas, pero no tanto para un modelo de comunicación como Internet. Por ello es necesario descender al segundo y tercer nivel para comprender la complejidad del papel de los sujetos en los sitios web.

Entrando en el segundo nivel, diremos que el gestor es productor cuando la elaboración de los contenidos es su función principal, así como mantener el sitio. El gestor productor es la columna vertebral del sitio web, pues todo se desenvuelve en torno a su trabajo y criterios de funcionamiento.

La presencia en un sitio web de un gestor moderador, sin embargo, guarda relación directa con un papel más dinámico por parte del usuario. Un gestor moderador cede al usuario un papel

más activo y participativo en la creación de contenidos, en la normativa de funcionamiento del sitio, etcétera. Podríamos decir que el gestor moderador genera un sitio para dejar hacer, reservándose una función de control y seguimiento de lo que se hace en el web. Podríamos decir también que mientras que el gestor productor crea un sitio y lo desarrolla, el aestor moderador lo crea, pero supervisa que el desarrollo -llevado a cabo por los usuarios-lleque a buen puerto.

Tal y como pone de manifiesto Fernández Hermana (2001: 3), profesional que ha vivido de primera mano el funcionamiento y gestión de espacios virtuales:

> La primera función de la moderación, la más importante, es crear la metodología de trabajo dentro de la red y agrantizar la estabilidad de los intercambios entre sus miembros. El moderador no es tan sólo una "máquina de aprobar -o rechazar- mensajes", que lo hace en uno u otro sentido, en el segundo, en particular, para eliminar el "spam" o la publicidad no solicitada. El moderador está en contacto permanente con los participantes y orienta las formas de participación de cada uno para elevar su capacidad de generar información en provecho de la red. Su función no es filtrar, modificar o censurar mensajes. Todo lo contrario, orienta, armoniza las inevitables diferencias culturales entre los participantes y trata de encontrar el tono más adecuado a la cultura que va cuajando en la red a medida que ésta crece.

238 ISSN: 1696-2508

Dejando a un lado al gestor y pasando a los sujetos usuarios, cabe decir que los tres niveles respecto a este tipo de sujetos son: pasivos, activos y determinantes. Los pasivos reducen su actividad a consumir los contenidos que han producido los gestores productores. Los activos crean contenidos, pero no llegan en dicha creación a un nivel similar al que pueden desarrollar los usuarios determinantes. que son quienes sí los elaboran. Consideramos que lo habitual es que en un sitio web cohabiten los usuarios determinantes con los aestores moderadores.

Esta división que planteamos entre los usuarios que participan en un web se sustenta en el discurso que otros autores han hilvanado sobre esta cuestión. Uno de los más relevantes en este sentido ha sido Castells (2001: 51), que lo explica de la siguiente manera:

> Sin embargo, en la fase actual de difusión global de Internet, conviene establecer una diferencia entre productores/usuarios y los consumidores/usuarios de Internet. Por productores/usuarios me refiero a aquellos cuyo uso de Internet retroalimenta al sistema tecnológico, mientras que los consumidores/usuarios son aquellos receptores de aplicaciones y sistemas que no interactúan directamente con el desarrollo de Internet (aunque sus usos tienen sin duda un efecto agregado en la evolución del sistema).

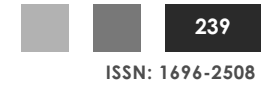

En cuanto al segundo elemento vertebral de los sitios web los contenidos- cabe decir que sobre estos se ha desplegado un amplio discurso en la actualidad, referido principalmente a su catalogación; a la elaboración de tipologías. El estudio de los contenidos debe tratarse según la relación estrecha que guarda con el tipo de actividad que desarrollan los usuarios: activos, pasivos o determinantes. Una perspectiva adecuada que nos puede servir para comprender los contenidos en los sitios web es aquella que los distingue de los contenidos de los medios de masas. Dicha distinción se basa en su naturaleza, su finalidad y la cuestión de las tipologías.

### Naturaleza

La naturaleza de los contenidos de los sitios web es sustancialmente diferente a la de la prensa, la radio y la televisión en el momento en que aquellos son susceptibles de ser tratados las potencialidades de la comunicación mediante digital: multimedialidad, interactividad e hipertextualidad. Como hemos explicado, estas tres potencialidades aplicadas a los contenidos cobran un sentido y una aplicabilidad muy específicas en el momento en que hacen que los usuarios adquieran un papel más activo  $y/o$ determinante.

### **finalidad**

os contenidos de la prensa, la radio y la televisión cubren un espectro de finalidades que pueden englobarse o resumirse en

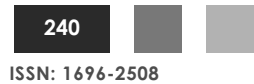

dos grandes ámbitos: información y entretenimiento. Es cierto que dicha clasificación puede antojarse excesivamente reducida, ya que también se dan otros contenidos -tales como los servicios, por ejemplo- que también han adquirido un papel más que protagonista. Pero sea de una u otra manera, lo evidente es que en los sitios web no es sólo posible decir que se dan contenidos distintos a los medios de masas -como los contenidos de carácter relacional o los contenidos de creación colectiva, por ejemplo- sino que los mismos contenidos de la prensa, la radio y la televisión (contenidos de información, de entretenimiento y de servicios) se muestran en los sitios web de manera radicalmente diferente; con un grado de dinamismo mayor.

#### Tipologías

En la Red de redes hallamos un amplio número de tipologías que indexan y catalogan los contenidos. Entendemos que las propuestas que se realicen sobre tipologías de contenidos en los sitios deben pivotar sobre tres bases, fundamentalmente: primero, en discursos de índole teórico sobre las características del nuevo entorno comunicacional que implica Internet; segundo, en las taxonomías o clasificaciones más relevantes que se han propuesto hasta el momento; y tercero, en las observaciones empíricas acerca del funcionamiento y desarrollo de los sitios.

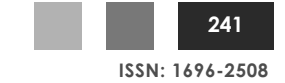

## 6. Prestaciones de los sitios y necesidades de los usuarios

a perspectiva que adoptamos para el estudio de los sitios

web es aquella que los considera como ámbitos de comunicación que ofertan la posibilidad de que los usuarios resuelvan necesidades. Esta capacidad y posibilidad (resolver necesidades) no es en modo alguno novedosa, ya que otros ámbitos de comunicación -prensa, radio, televisión- también resuelven necesidades: necesidades de información. de entretenimiento y de servicios, principalmente. Sin embargo, desde nuestra perspectiva, lo que diferencia a los sitios web de sus predecesores ámbitos de información y comunicación es que, por un lado, resuelven de una manera o forma diferente las necesidades que actualmente resuelven la prensa, la radio y la televisión; y en segundo lugar, los sitios web resuelven necesidades que no resuelven la prensa, la radio y la televisión.

En cuanto a la primera premisa cabe decir que los sitios web satisfacen necesidades (de información, de entretenimiento y de servicios, principalmente) de una manera distinta a los medios de masas, en cuanto que para hacerlo emplean los tres principales instrumentos de la comunicación digital: interactividad, multimedia e hipertexto. En cuanto a la segunda, decimos que los sitios web resuelven necesidades que la prensa, la radio y la televisión no resuelven en la medida en que la expansión de la Red de redes ha permitido que las personas realicen actividades que antes de la expansión de esta tecnología no era posible desarrollar. Dicho de otra manera: Internet ha traído consigo la

242 ISSN: 1696-2508 posibilidad de hacer nuevas actividades; y en la medida en que esto es así, ha generado la necesidad de, efectivamente, hacerlas.

El elenco de necesidades que los usuarios pueden satisfacer en Internet es amplísimo, y sólo a título de ejemplo destacamos algunas de ellas. Así, diremos que un usuario puede tener la necesidad de

- Buscar información específica y especializada sobre un tema determinado
- Debatir y consensuar de manera colectiva sobre una temática en concreto
- Socializarse, relacionarse con individuos con los cuales comparta algo en común.
- Desarrollar gestiones en el ámbito de los servicios (servicios de la administración pública, de sanidad, etcétera).
- Desarrollar labores de acción social (labores de ONGs, por ejemplo).
- Búsqueda de información, de carácter generalista  $y$ /o especializada.

Para resolver dichas necesidades, los sitios web plantean lo que conceptualizamos como prestaciones o potencialidades, que no son otra cosa que las formas o maneras a través de las cuales los sitios web resuelven las necesidades que pretenden satisfacer los usuarios. A continuación mostramos  $un$ conjunto de prestaciones  $\circ$ potencialidades que en la actualidad ofertan los sitios web:

- Crear información, a nivel de usuario, de manera individual.
- Compartir la creación de información colectiva.
- Elaboración, producción y mantenimiento, mediante foros, de opinión.
- Elaboración y producción de información de actualidad de sentido colectivo.
- manera explícita y directa, - Creación. de de información/conocimiento de manera colectiva (tal y como se hace mediante la tecnología wiki).
- Crear información, pero dar entrada a comentarios por parte de otros usuarios (práctica habitual en los diarios digitales).
- Crear y compartir información audiovisual (como es el caso de YouTube).
- Indexar información.
- Crear entornos dialógicos para el entretenimiento.
- Crear entornos dialógicos para el conocimiento investigación.
- Crear posibilidades de búsqueda (tal y como hacen los buscadores y directorios).

ISSN: 1696-2508

- Elaborar y mantener información gráfica.
- Establecer lazos de comunicación entre quien mantiene el web y los usuarios.

# 7. Conclurión

Los sitios web se aarupan o especializan en torno a las necesidades que poseen los usuarios y las consecuentes prestaciones que se ofertan para resolverlas. De esta manera nos encontramos con diversos aéneros o cateaorías, a las aue nos hemos referido con anterioridad: géneros o categorías de web informativas, de universidades, instituciones políticas, de acción o ayuda social (ONGs), etcétera. Llegados a este punto, podemos argumentar, entonces, que el sentido de la eficacia de un sitio web se centra en dos dimensiones: la primera es que sepa, efectivamente, detectar el volumen y forma en cómo se manifiestan las necesidades de los usuarios que lo visitan; y la segunda radica en saber establecer las prestaciones o potencialidades para que los usuarios resuelvan dichas necesidades de una manera eficiente.

Consideramos que indagar en los cuatro parámetros que hemos aportado para la propuesta de una definición de sitio web (estructura de información  $y/o$  comunicación; nuevo ámbito o espacio de comunicación; elementos fundamentales, las acciones de los sujetos y los contenidos; y prestaciones del sitio para satisfacer necesidades de los usuarios) no es más que una metodología empleada para que estos sitios web alcancen, cada uno de ellos, la finalidad que se

habían propuesto. Al fin y al cabo, indagar en qué es una realidad, puede ser la base o puerta de entrada para conocerla.

El conocimiento de lo que implica un sitio web será más preciso y amplio en la medida en que indaguemos en cada uno de los parámetros que lo conforman. En este sentido cabe mencionar que si bien a lo largo de estas páginas hemos descrito los parámetros o elementos que conforman un sitio web, no es menos cierto que no hemos entrado en describir cómo algunos de dichos parámetros o elementos se comportan. Y nos estamos refiriendo específicamente al último parámetro: al especificar que los sitios web despliegan prestaciones para que los usuarios satisfagan necesidades, no hemos comentado en qué forma y manera se produce dicha acción. Consideramos que esta es una faceta que debe ser analizada en futuros estudios, de tal forma que, abarcándola, comprendamos con mayor precisión cómo se desarrollan los procesos de comunicación en lo que podemos considerar como las unidades de comunicación más básicas y vertebrales de la actual revolución de las TICs.

# 8. Bibliografía

- Alonso, J. (2007). "Comunicar en el Web: propuesta de criterios para analizar sitios en Internet", en Teknokultura, revista On Line, Vol.7. El artículo puede consultarse en: [http://teknokultura.uprrp.edu/teknosphera/comunicar/Untitled- $2.html$
- Berners-Lee, T. (2000). Tejiendo la red. El inventor de la World Wide Web nos descubre su origen. Madrid, Siglo XXI de España Editores.
- Castells, M. (2000). La era de la Información. Economía, Sociedad y Cultura. VOL 1. La Sociedad Red. Madrid, Alianza Editorial.
- (2001). La Galaxia Internet. Madrid, Plaza & Janés Editores.

Fernández, L.A. (2001). "Creación y gestión del conocimiento en red" En.red.ando. (Nota: desde septiembre de 2004 el sitio ya no se encuentra operativo. El autor ha desarrollado [http://lafh.info/], en donde se muestra una amplio archivo de artículos publicado en esta revista.

Gubern, R. (2000). El eros electrónico, Madrid, Grupo Santillana de Ediciones.

- Goody, Jack (1996). Cultura escrita en sociedades tradicionales. Barcelona, Gedisa.
- Graham, G. (2001). Internet. Una indagación filosófica. Madrid, Ediciones Cátedra.
- Havelock, E. A. (1994). La musa aprende a escribir. Reflexiones sobre oralidad y escritura desde la Antigüedad hasta el presente. Barcelona, Ediciones Paidós Ibérica.
- Lévy, Pierre (1999). ¿Qué es lo virtual? Barcelona, Paidós.
- Ong, Walter J. (1996). Oralidad y escritura. Tecnologías de la palabra. México D.F., Fondo de Cultura Económica.
- Quéau, P. (1995). Lo virtual. Virtudes y Vértigos. Paidós, Barcelona.